## Please check the box below to proceed.

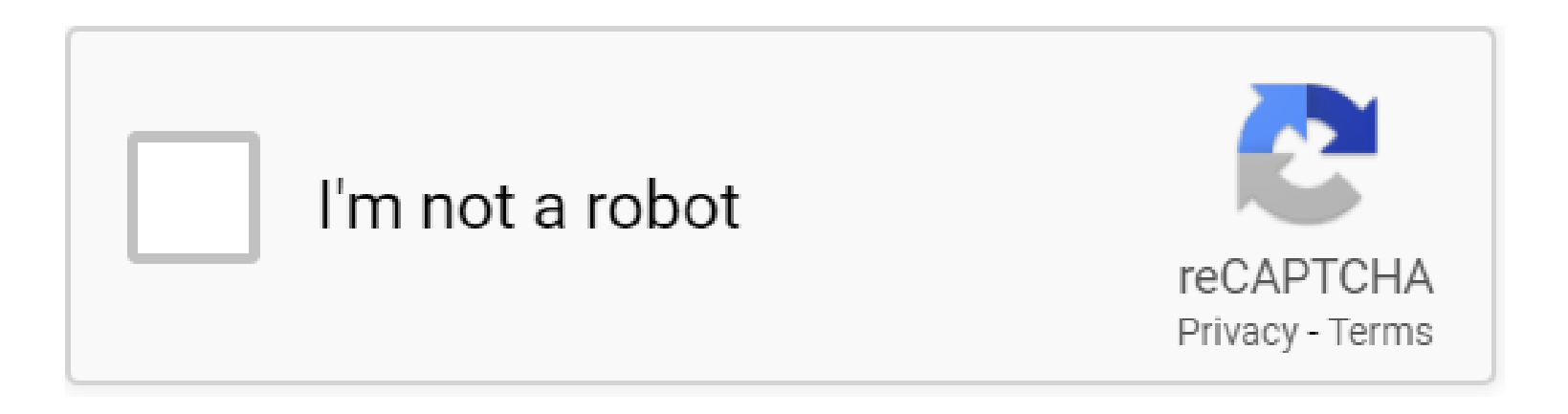

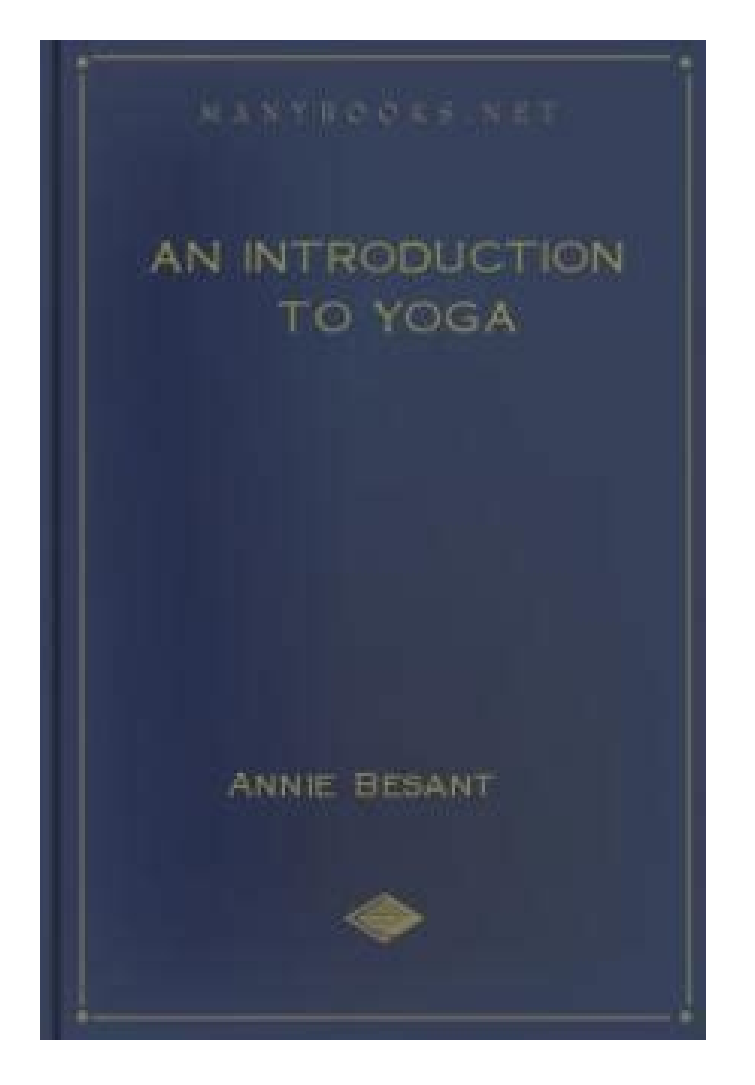

## **Table of Contents**

**Introduction Aux Yoga {An additional fantastic attribute is definitely the contents are well digitized and diligently proofread by A large number of** volunteers all over the world to be certain the standard and readability. An additional thing being talked about is you don't have to have to sign up to download absolutely free ebooks. Whatâ€<sup>™</sup>s far more, you can even read the the absolutely free books on line.

**Why do we use it?**

 Introduction Aux Yoga Determined for dollars, Jenkins agrees to the mission and heads for the Russian capital. But when he finds the mastermind agent at the rear of the assassinations $\hat{a} \in \hat{c}$  the so-named eighth sister $\hat{a} \in \hat{c}$  she's not who or what he was resulted in imagine. Then again, neither is anybody else With this lethal game of cat and mouse.

## **Where does it come from?**

 Introduction Aux Yoga There are 2 solutions to get free of charge ebooks from this Web-site: 1 is just downloading ebooks with no registration and another is using mail-to-kindle assistance on the web site. Please Notice that if you have the totally free ebooks emailed for you, you have to sign on this online library in the beginning.

Introduction Aux Yoga ĐžÑ•Đ¾Đ±Đ¾Đu Đ¾Đ±Ñ•Ñ.Đ¾Ñ•Ñ.ĐuĐ»ÑŒÑ•Ñ.Đ<sup>2</sup>Đ¾ (Đ;Đ~) ĐŸĐ¾Đ½Ñ€Đ°Đ<sup>2</sup>РлаÑ•ŇŒ аĐ<sup>2</sup>Ñ.Đ¾Ñ€. **D.** D½Ñ,DµÑ€DµÑ•D½D¾ D;D. Ñ^DµÑ,,D;Ñ€D¾Ñ‡D. Ñ,D°D»D° D°D½D. D<sup>3</sup>Ñf Ñ• ŇfD´D¾D<sup>2</sup>D¾D≥W®NŒÑ•Ñ,D<sup>2</sup>D. DµD¼, D±D¾D»ÑŒÑ^Dµ D°  $D\P^0D^2D^2\tilde{N}\in \tilde{N}f$   $D34\tilde{N}\cdot\tilde{N}\in D34\tilde{N}\cdot\tilde{N}\tilde{Z}$  $D\P^1D\mu\tilde{N}, D^{12}\tilde{N}\cdot\tilde{D}^1$   $D\gg\tilde{N}\tilde{Z}D\pm D34\tilde{D}^2D^{12}\tilde{N}\cdot\tilde{D}^1$   $\tilde{N}\in D34\tilde{D}^{\circ}D/2$   $D/2$   $D/2$   $D/2$   $D/34\tilde{D}^{\circ}\tilde{N}$ ...Shut-up Slightly blonde Woman inside a festive dress which has a book in her fingers sits close to tender toys against the history of the Xmas tree and reads a book leading the website page together with her area..

 The software readily available for download is often a cost-free demo Model of ePUB Reader for Home windows, allowing customers to sample the applying before they get..

 The worldwide common for reliably viewing PDF documents Viewer for PDF is trusted leader for reliably viewing and interacting with PDF documents throughout platforms and devices. Put in the PDF Reader mobile app to work with PDF files with your Windows Cell phone. Capabilities: 1. Speedily open PDF paperwork through the Website 2. Look for textual content to search out distinct information three. Choose solitary webpage or steady scroll modes four. Very easily zoom in/out on textual content or photographs for a more in-depth see 5..

**PDF Copyright ID :** *h5l1fgykcp8xz609j4dm*

References:

**[Introduction Aux Yoga](wordsmatter.org.uk)**